Документ подписан прос<u>той электронной подписью</u><br>Информация о владовосхдарственное аккредитованное не<mark>коммерческое частное образовательное</mark> **учреждение высшего образования «Академия маркетинга и социально-информационных технологий – ИМСИТ» (г. Краснодар)** 4237c7ccb9b9e111bbaf1f4fcda9201d015c4dbaa12**\$#AH7\QX\BQAkaдемия ИМСИТ)** Информация о владельце: ФИО: Агабекян Раиса Левоновна Должность: ректор Дата подписания: 19.06.2024 09:17:16 Уникальный программный ключ:

УТВЕРЖДАЮ

Проректор по учебной работе, доцент

\_\_\_\_\_\_\_\_\_\_\_\_\_\_Н.И. Севрюгина

25.12.2023

## **Б1.О.04**

# рабочая программа дисциплины (модуля) **Информатика**

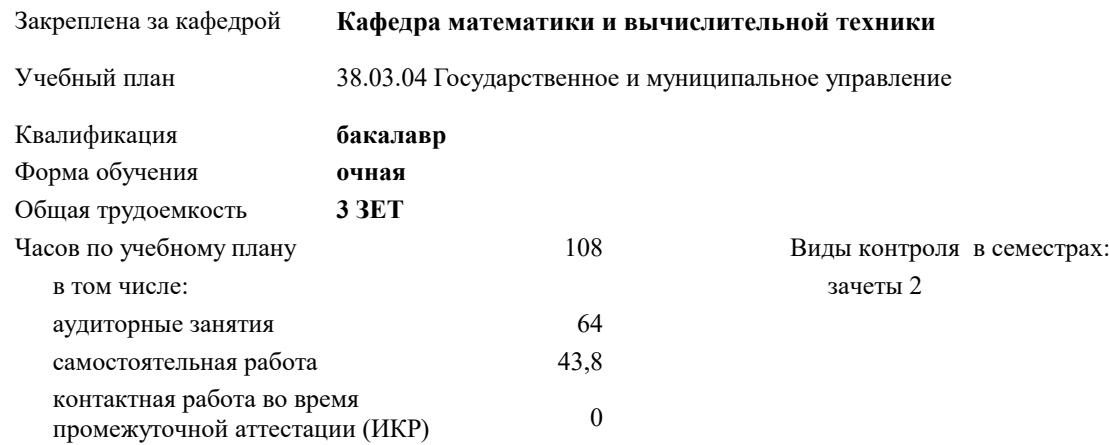

## **Распределение часов дисциплины по семестрам**

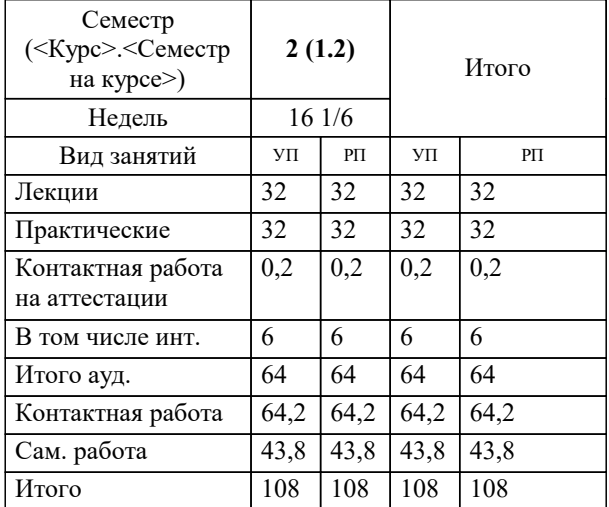

### Программу составил(и):

Рецензент(ы): *к.т.н., доцент, Сорокина В.В.*

*д.т.н., профессор кафедры информационных систем и программирования КубГТУ, Видовский Л.А.;директор АО «ЮГ-СИСТЕМА ПЛЮС», Глебов О.В.*

**Информатика** Рабочая программа дисциплины

разработана в соответствии с ФГОС ВО:

Федеральный государственный образовательный стандарт высшего образования - бакалавриат по направлению подготовки 38.03.04 Государственное и муниципальное управление (приказ Минобрнауки России от 13.08.2020 г. № 1016)

38.03.04 Государственное и муниципальное управление составлена на основании учебного плана: утвержденного учёным советом вуза от 25.12.2023 протокол № 4.

**Кафедра математики и вычислительной техники** Рабочая программа одобрена на заседании кафедры

Протокол от 11.12.2023 г. № 5

Зав. кафедрой Исикова Наталья Павловна

Согласовано с представителями работодателей на заседании НМС, протокол № 4 от 25.12.2023.

Председатель НМС проф. Павелко Н.Н.

## **1. ЦЕЛИ ОСВОЕНИЯ ДИСЦИПЛИНЫ (МОДУЛЯ)**

1.1 Является получение студентами знаний и навыков работы с информационными системами и технологиями управления; помощь студентам в освоении необходимых знаний в области теории и практики использования информационных систем управления.

Задачи: - изложить основы теоретических знаний по составу и содержанию информационных технологий;

- сформировать умения применять информационные технологии на практике;

- познакомить с методами работы с экономическими информационными системами,

специальным программным обеспечением и сетями.

## **2. МЕСТО ДИСЦИПЛИНЫ (МОДУЛЯ) В СТРУКТУРЕ ОБРАЗОВАТЕЛЬНОЙ ПРОГРАММЫ**

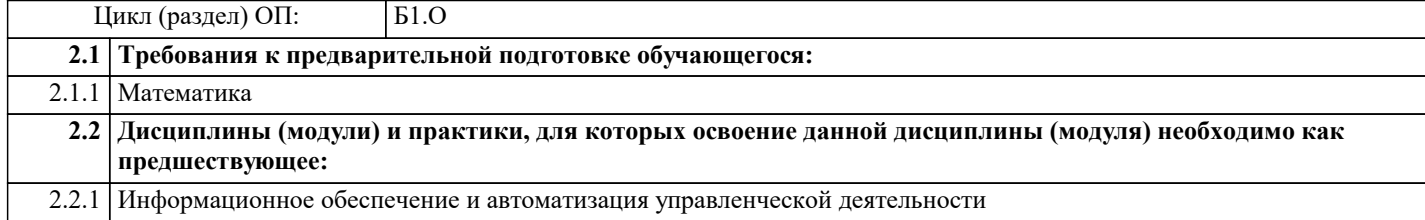

## **3. ФОРМИРУЕМЫЕ КОМПЕТЕНЦИИ, ИНДИКАТОРЫ ИХ ДОСТИЖЕНИЯ**

**и планируемые результаты обучения**

**УК-1: Способен осуществлять поиск, критический анализ и синтез информации, применять системный подход для решения поставленных задач УК-1.1: Осуществляет релевантный поиск информации для решения поставленной задачи по различным типам**

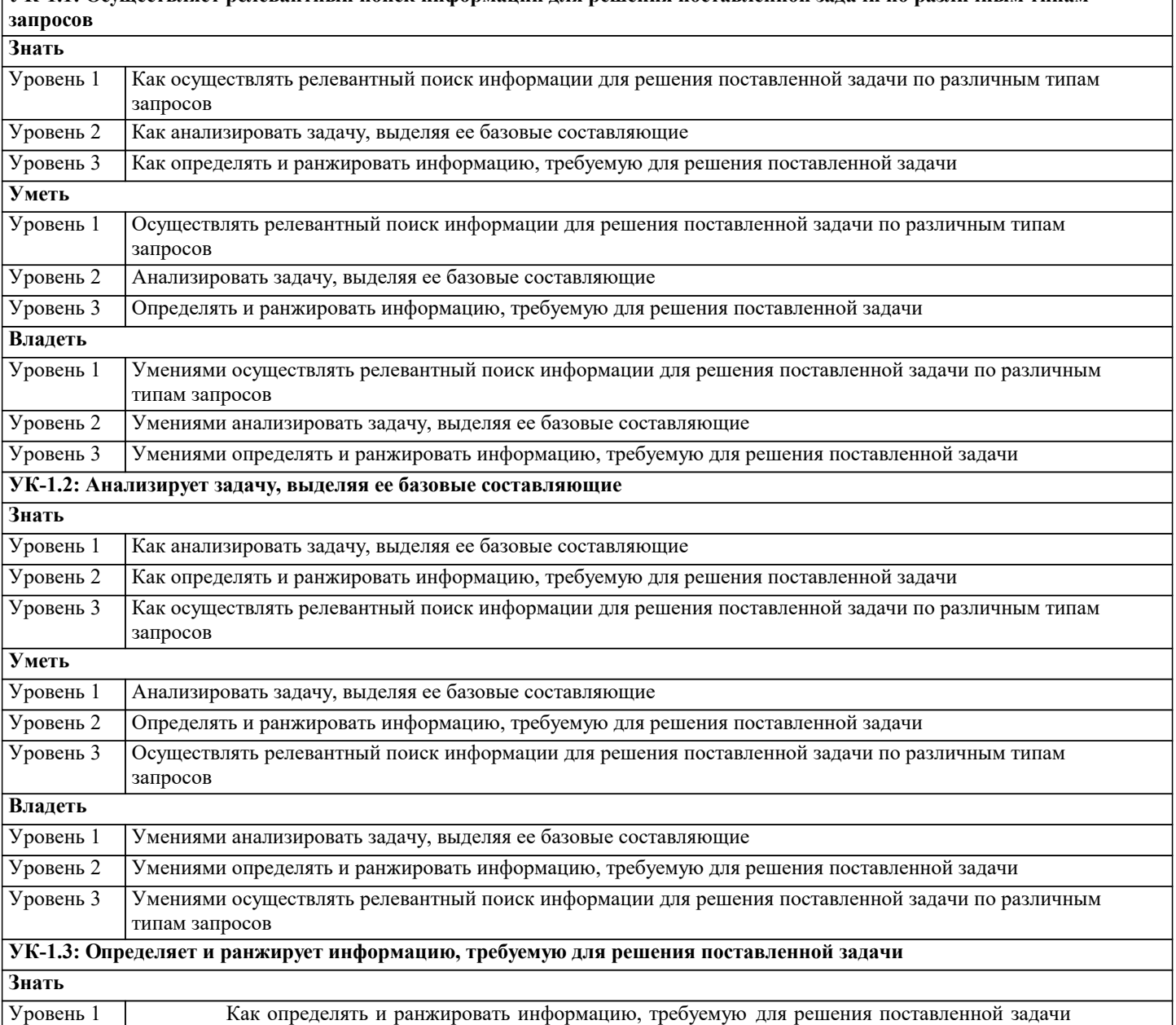

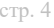

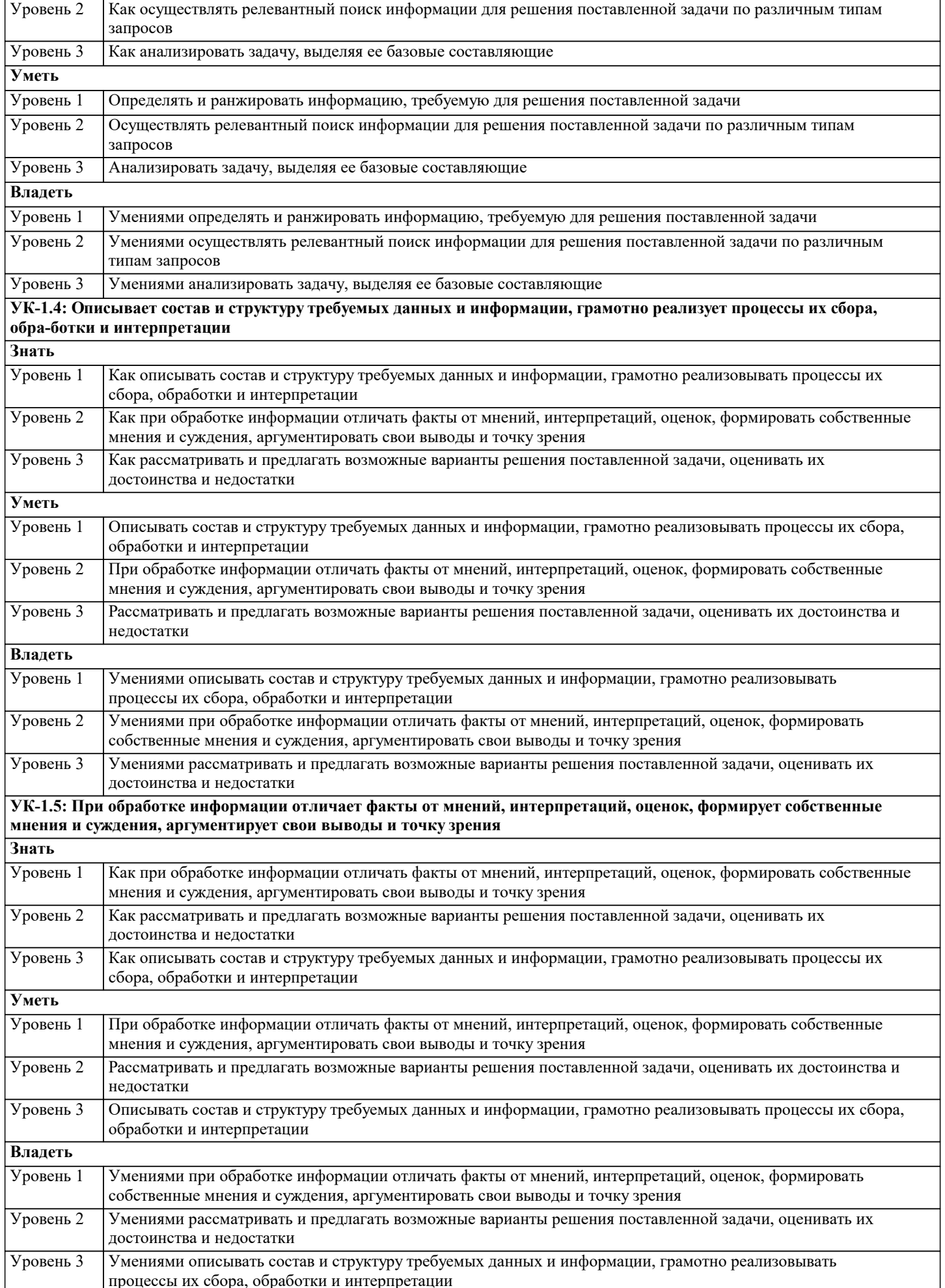

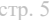

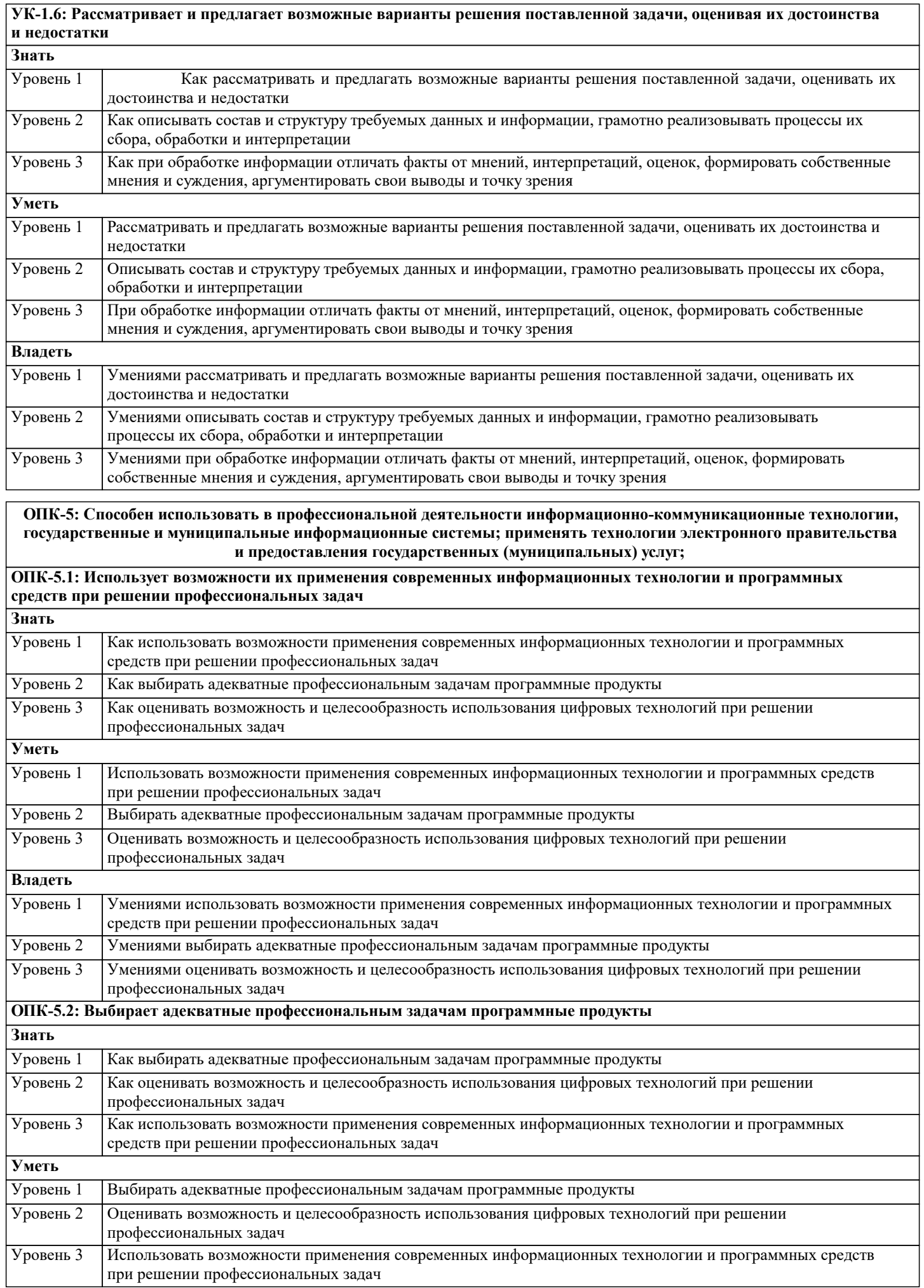

٦

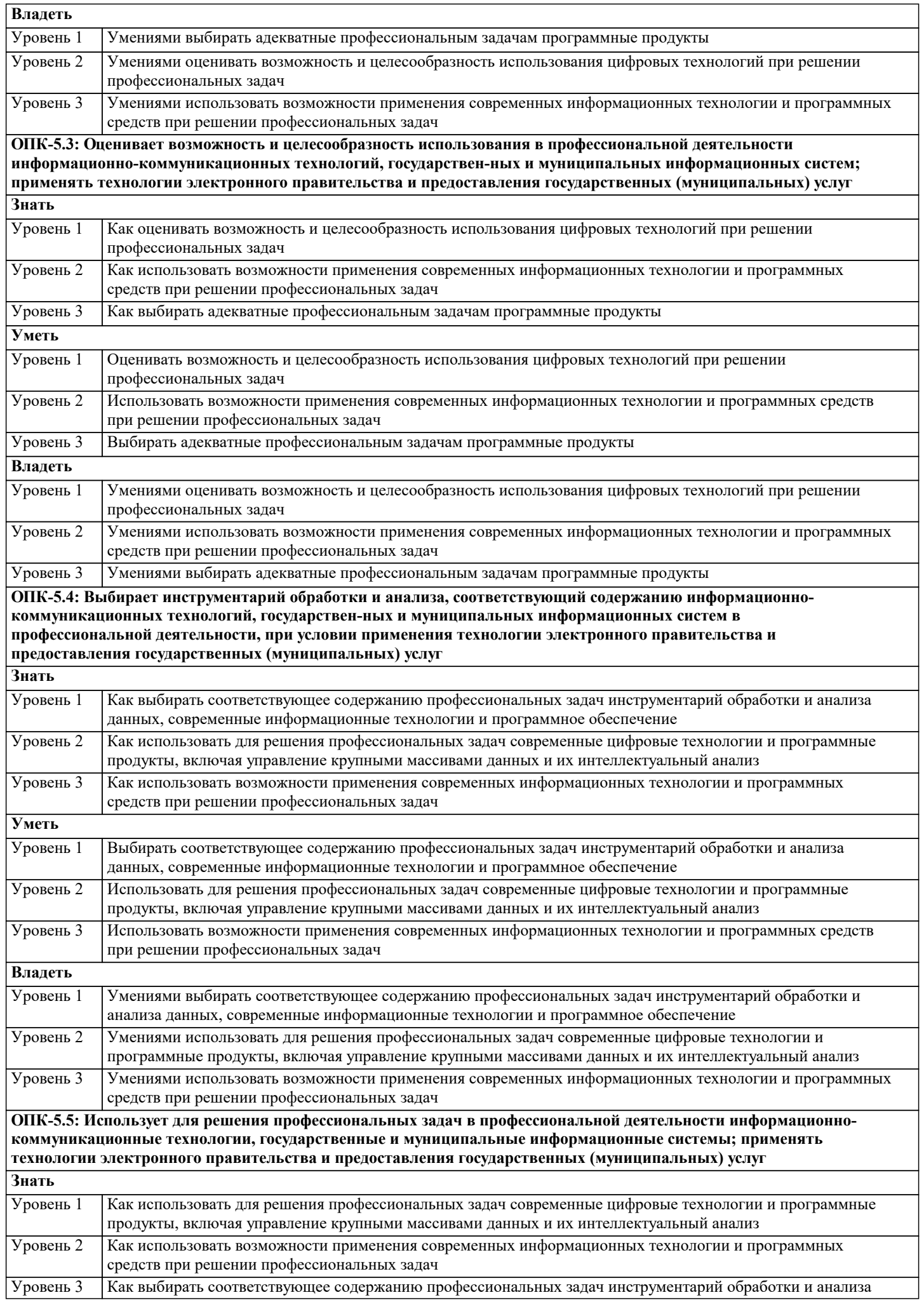

**Знать**

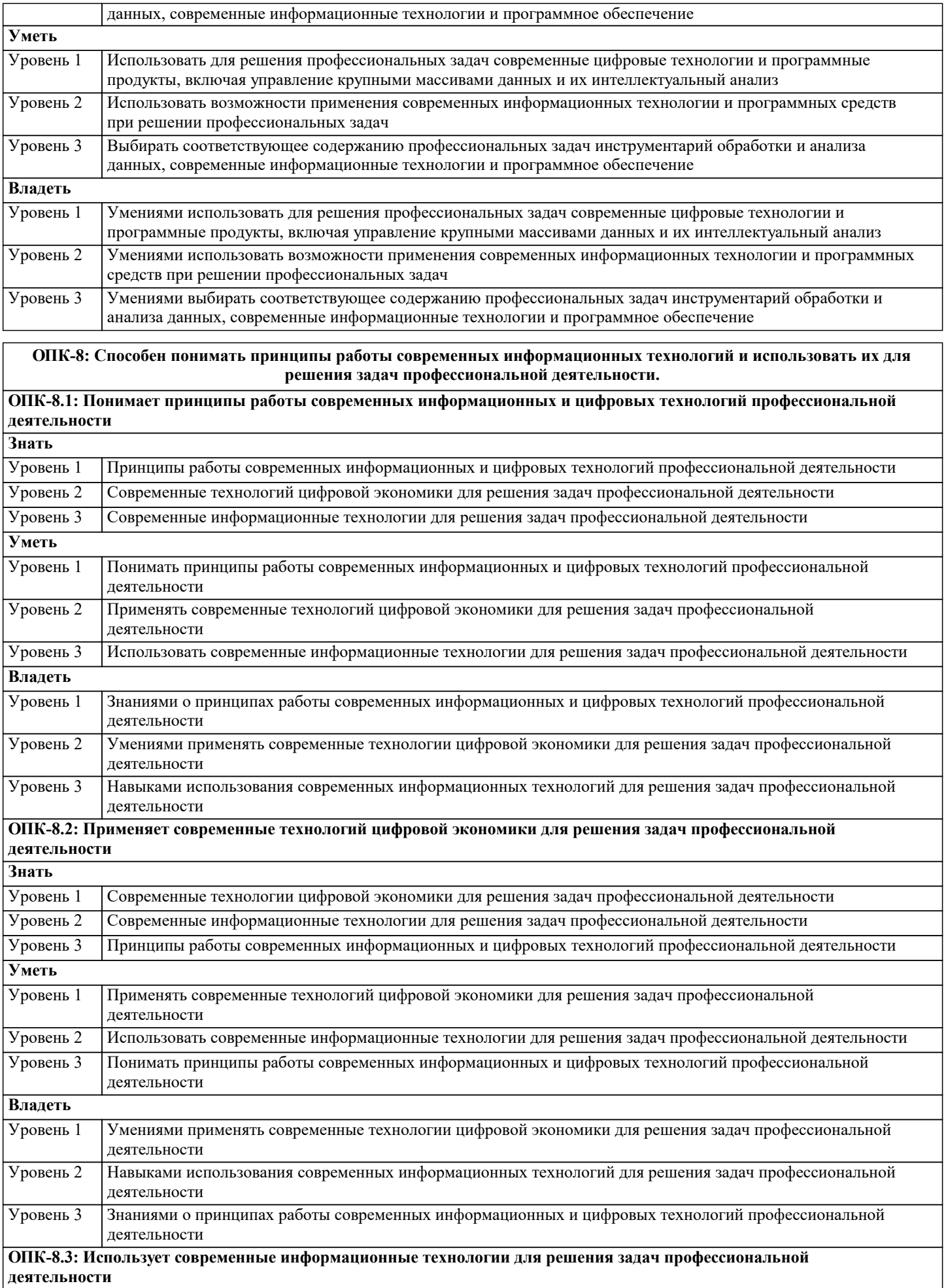

Уровень 1 Современные информационные технологии для решения задач профессиональной деятельности

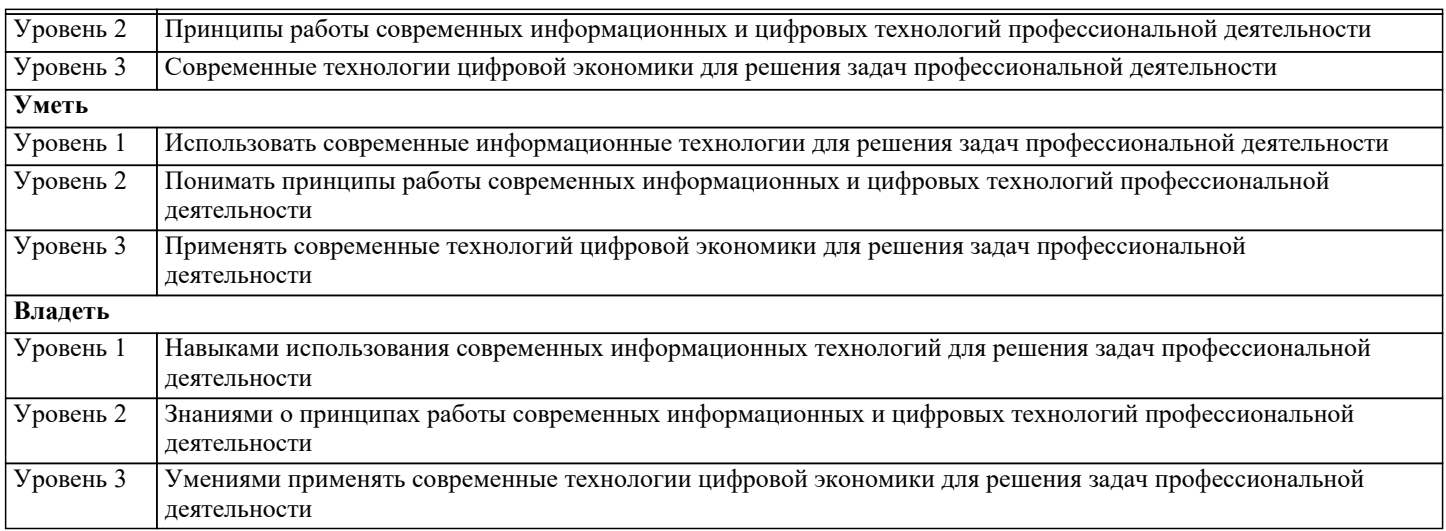

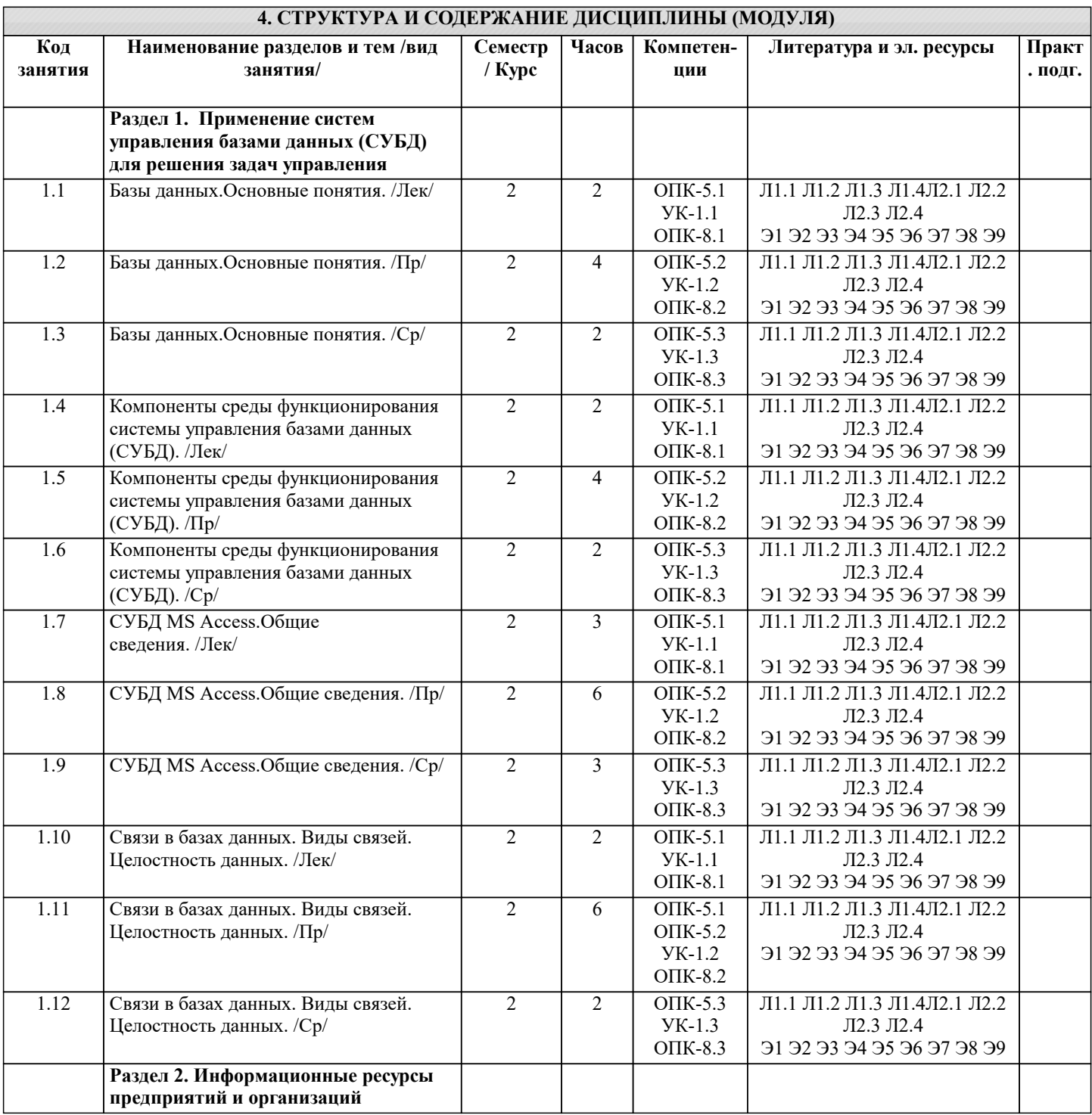

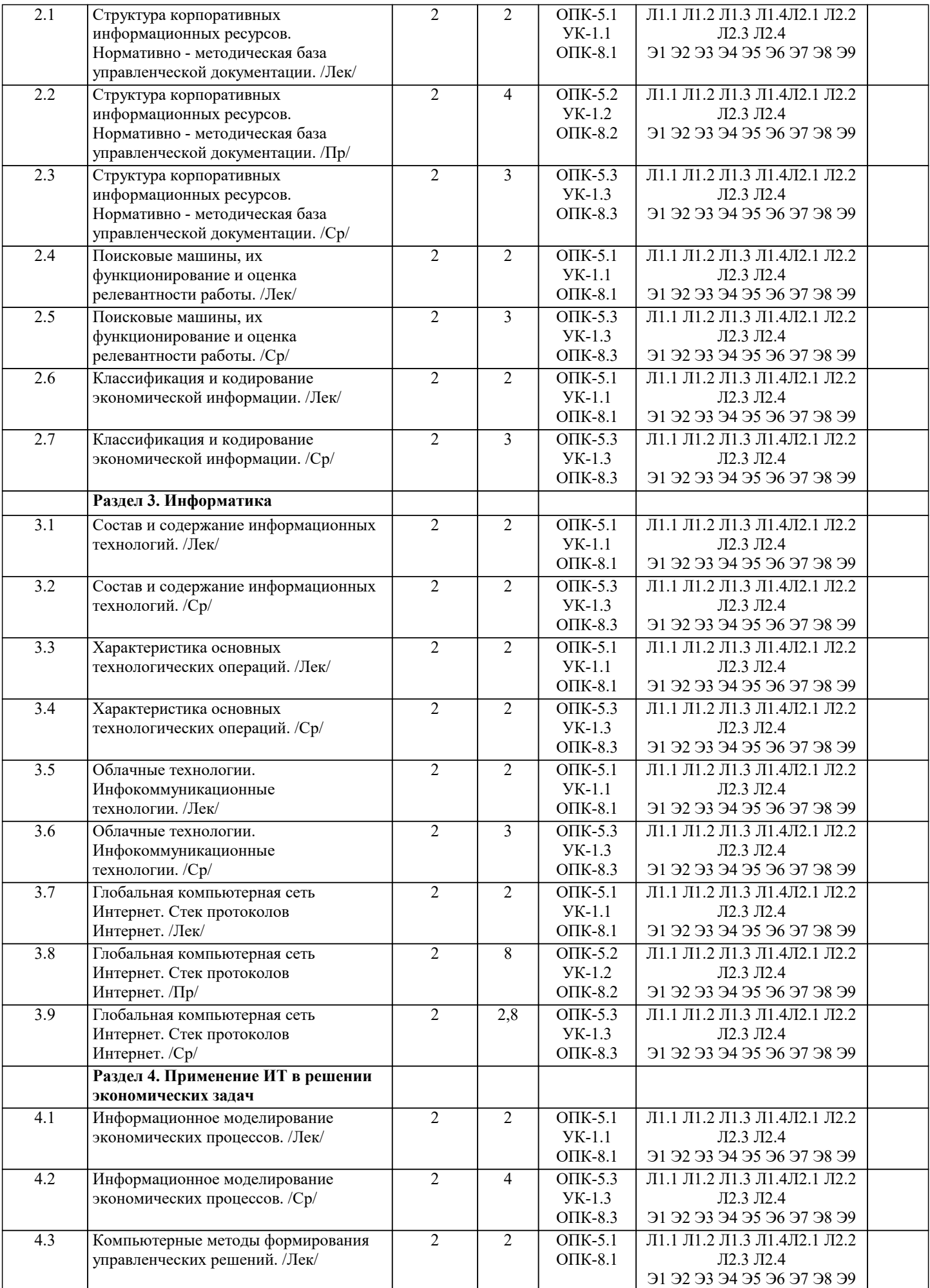

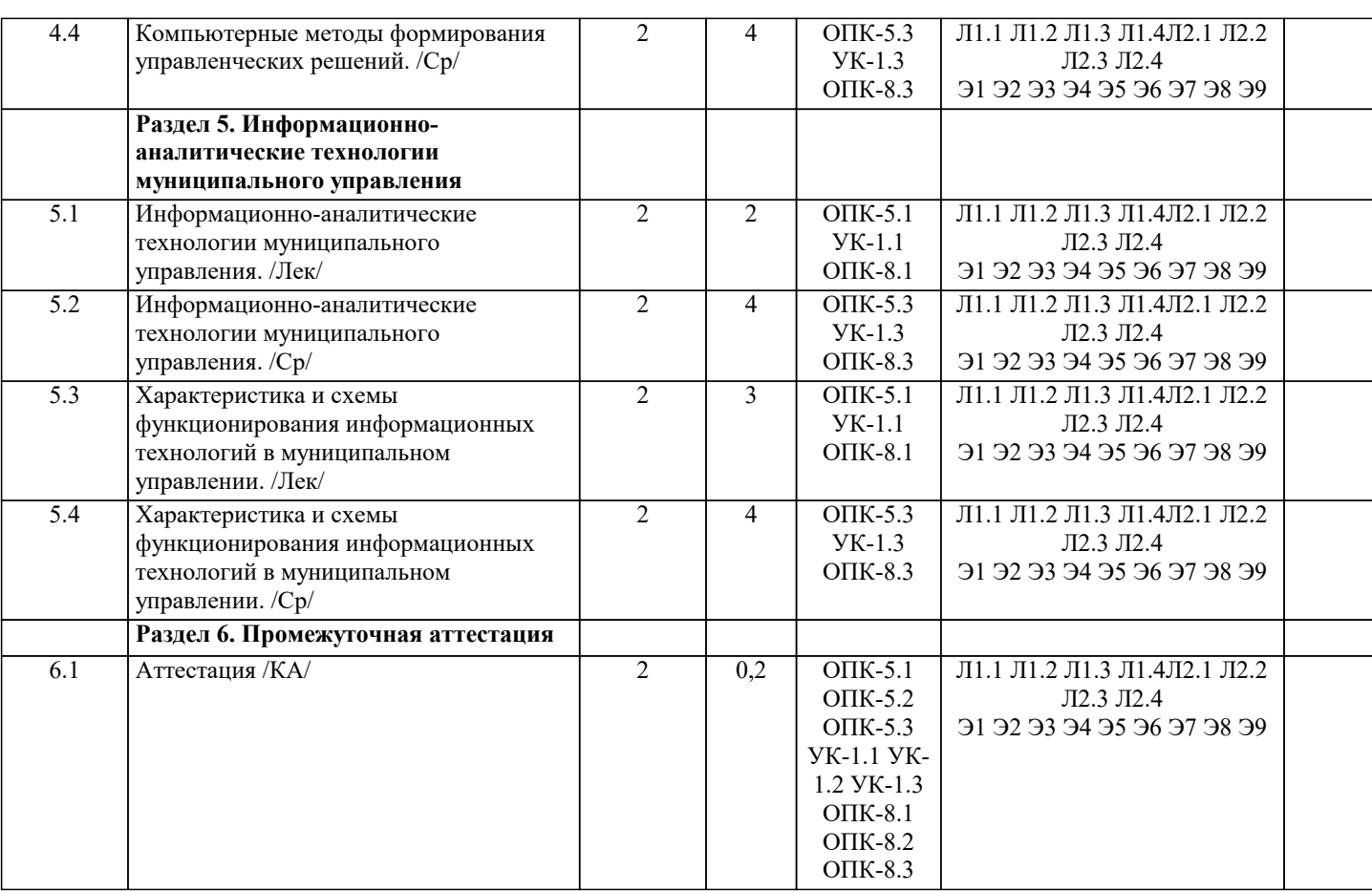

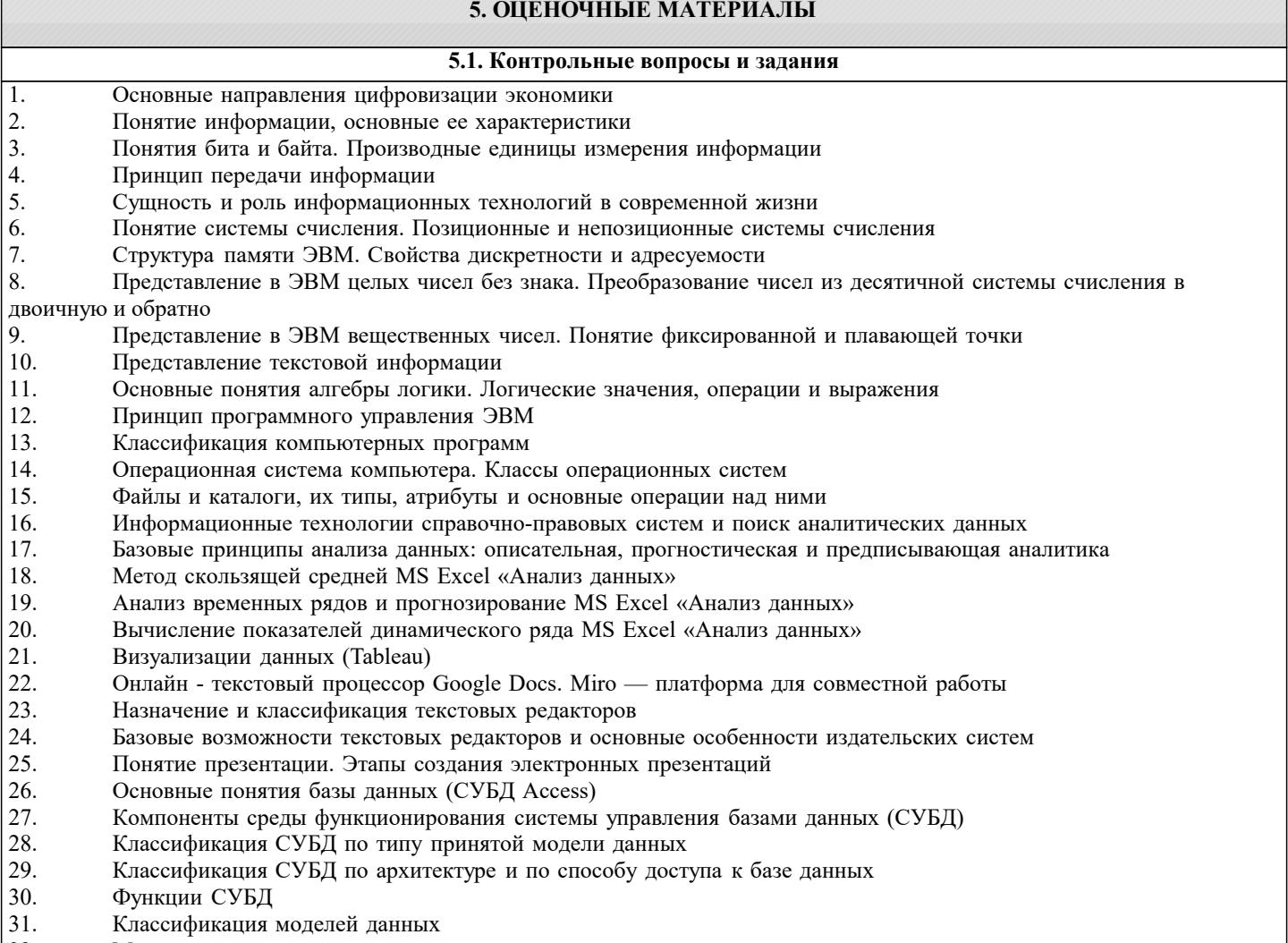

32. Модель «сущность - связь»

- $\overline{33}$ . СУБД MS Access. Общие сведения и особенности различных версий
- 34. Объекты MS Access. Режимы работы в MS Access
- 35. Свойства и типы полей баз данных.
- 36. Уникальные и ключевые поля
- 37. Связи в базах данных. Виды связей.
- 38. Целостность данных
- $30<sub>o</sub>$ Запросы. Способы создания запросов.
- $40.$ Виды запросов. Примеры
- Практические задания
- $\mathbf{1}$ . Метод скользящей средней («Анализа данных» MS Excel)
- $2.$ Вычисление показателей динамического ряда («Анализа данных» MS Excel)
- $3.$ Анализ временных рядов и прогнозирование («Анализа данных» MS Excel)
- $\overline{4}$ . Преобразование чисел из одной системы счисления в другую (двоичная,
- 5. шестнадцатеричная, десятичная)
- 6. Представление десятичных чисел в различных системах счисления
- 7. Представление вещественных чисел в ЭВМ (с фиксированной и плавающей 8. точкой)
- $9<sub>1</sub>$ Кодирование текстовой информации
- 10. Определение значения логического выражения
- 11. Построение таблицы истинности для логического выражения
- $12.$ Построение логических схем
- 13. Определение количества информации (по формулам Хартли и Клода Шеннона)
- 14. Создание, заполнение и редактирование таблиц средствами СУБД MS Access
- 15. Создание и изменение связей между таблицами баз данных в MS Access
- 16. Создание и модификация простых запросов на выборку в MS Access
- 17. Создание и модификация запросов с условиями в MS Access
- 18. Создание и модификация запросов с параметрами в MS Access
- $19$ Создание и модификация запросов с вычислениями в MS Access
- $20<sup>1</sup>$ Создание и модификация итоговых запросов в MS Access
- $21$ Создание и использование форм в MS Access
- $22$ Создание отчетов в MS Access

### 5.2. Темы письменных работ

1. Понятие файла. Файловая система

2. Представление вещественных чисел в ЭВМ (со знаком)

3. Представление текстовой (символьной) информации

- 4. Основные понятия и определения алгебры логики
- 5. Основные логические операции
- 6. Построение логических схем
- 7. Таблицы истинности
- 8. Принцип программного обеспечения ЭВМ
- 9. Классификация программ
- 10. Архитектура ЭВМ. Магистрально-модульный принцип построения ЭВМ
- 11. Назначение устройств ПК и их характеристики: процессор
- 12. Назначение устройств ПК и их характеристики: внутренняя память
- 13. Назначение устройств ПК и их характеристики: внешняя память
- 14. Назначение устройств ПК и их характеристики: устройства ввода-вывода
- 15. Понятие и назначение текстовых процессоров
- 16. Интерфейс и базовые возможности текстовых процессоров
- 17. Особенности излательских систем
- 18. Понятие и назначение табличных процессоров
- 19. Типы адресации ячеек
- 20. Организация межкомпьютерной связи. Протоколы коммуникаций (ISO\OSI)
- 21. Понятие компьютерной сети и ее топологии
- 22. Основные виды топологий. Преимущества и недостатки
- 23. Сетевое оборудование: кабели, устройства подключения к сети
- 24. Классификация компьютерных сетей
- 25. Глобальная компьютерная сеть Интернет. Услуги (сервисы) Интернет
- 26. Адресация в Интернет. IP-адрес, доменный адрес (DNS), URL
- 27. Программы «браузеры». Поиск информации в Интернет (поисковые системы)
- 28. Электронная почта. Создание, настройка и использование электронного
- почтового ящика
- 29. Поисковые системы
- 30. Стек протоколов Интернет
- 31. Базы данных. Основные понятия

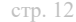

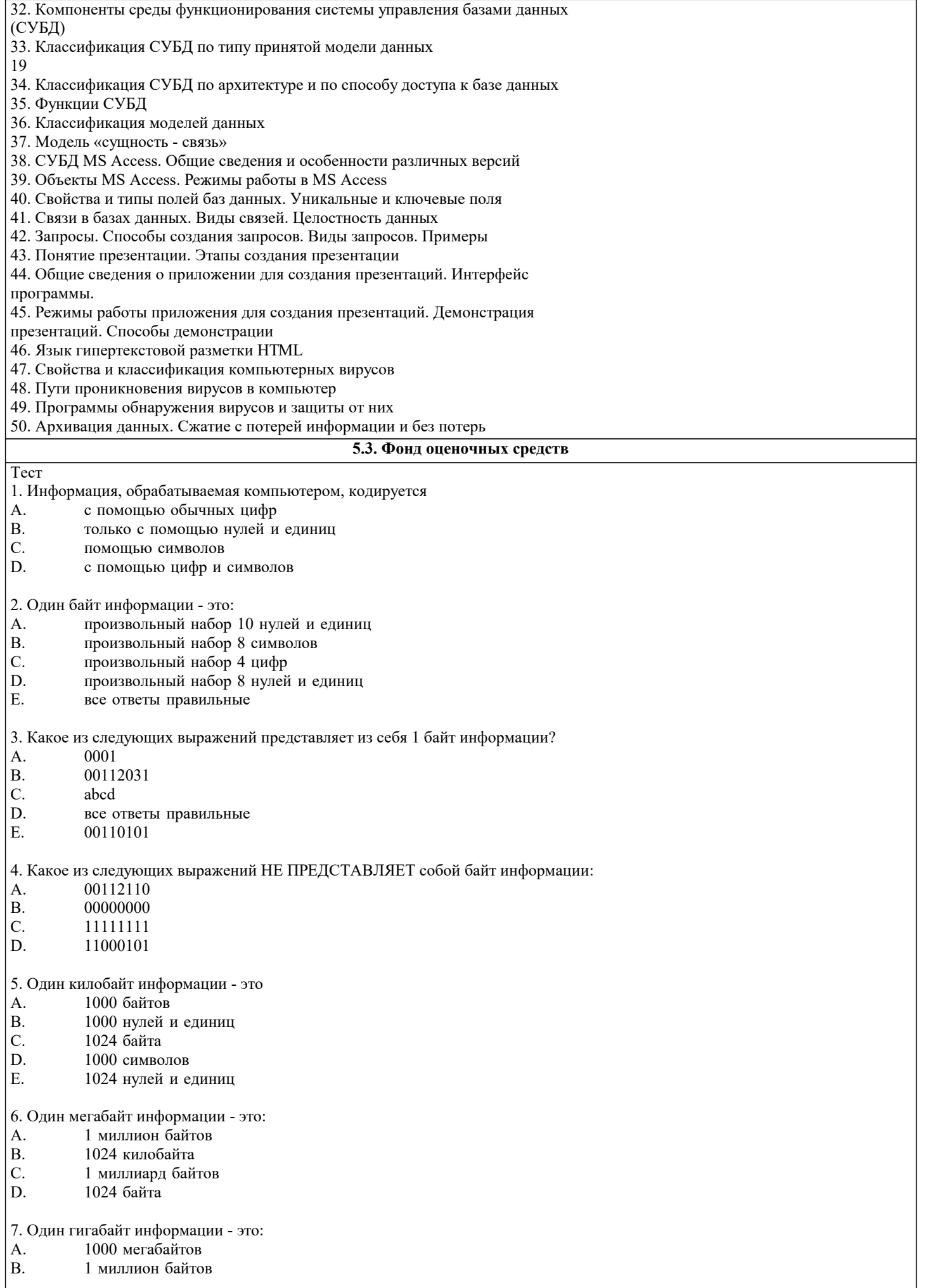

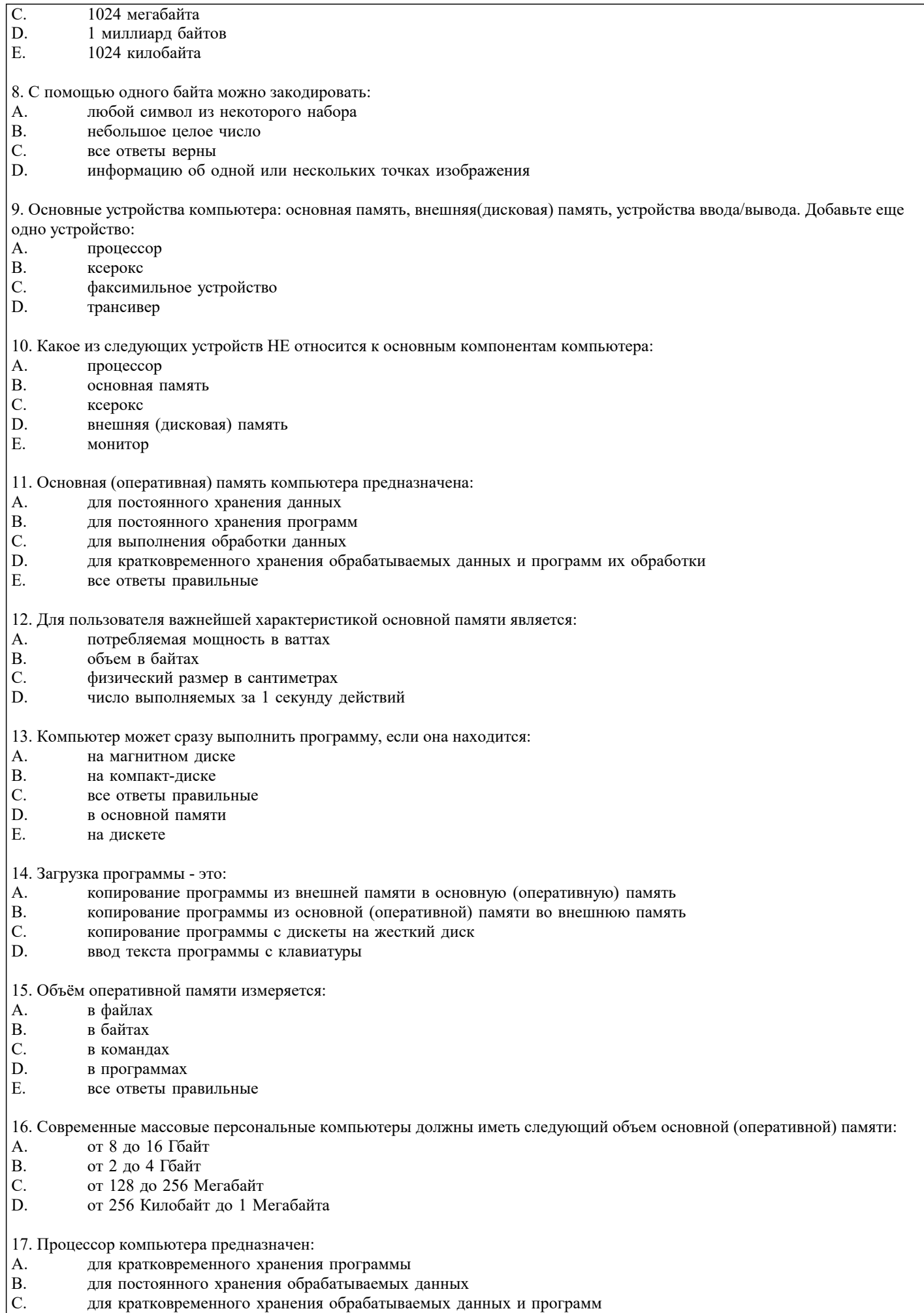

 $|D.$ для выполнения обработки данных в соответствии с программой

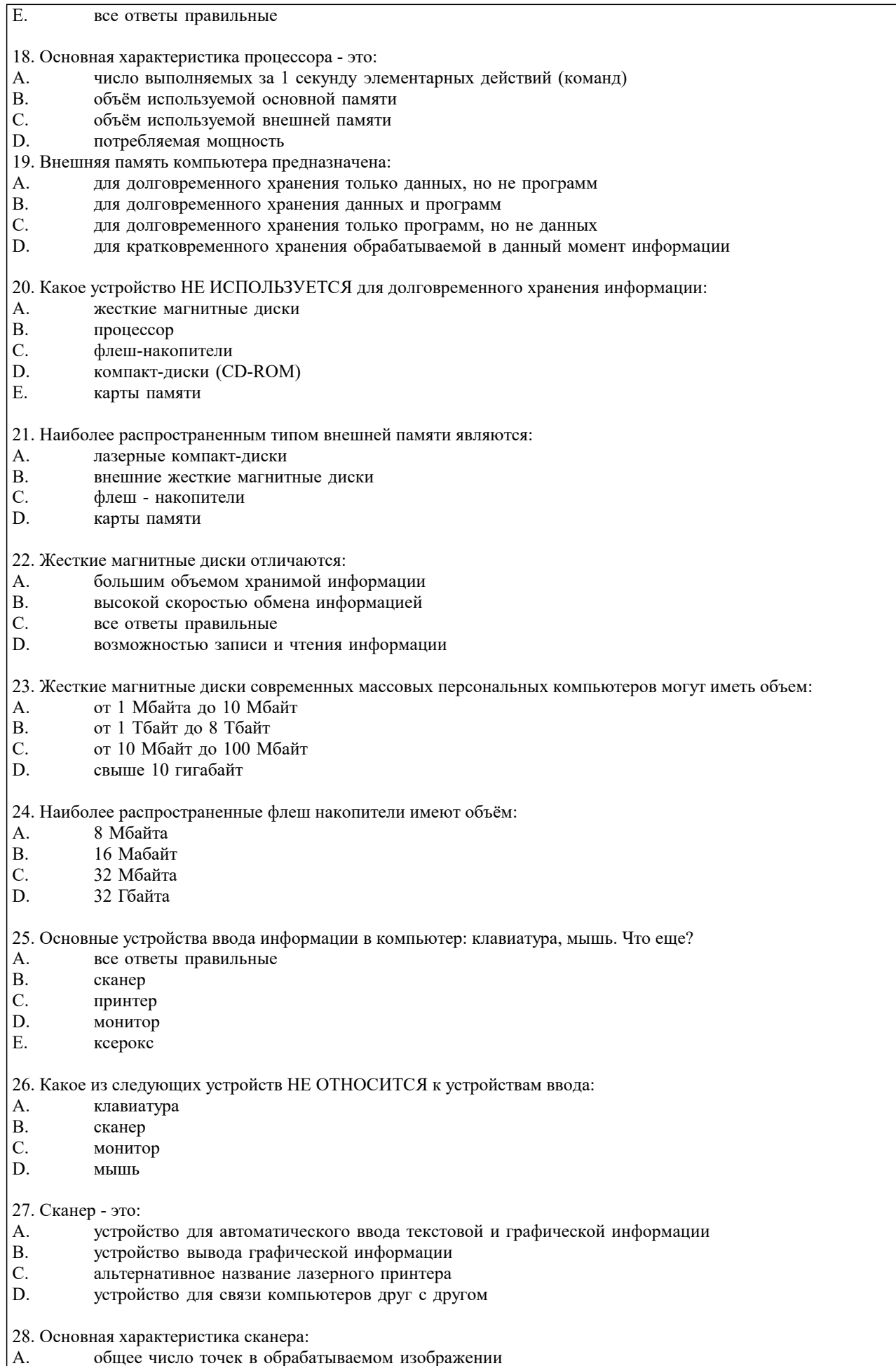

- $\begin{bmatrix} \overrightarrow{B} \\ \overrightarrow{B} \\ \overrightarrow{C} \\ \overrightarrow{D} \end{bmatrix}$ число точек, создаваемых на 1 дюйм изображения
- объем памяти в байтах
- количество выполняемых за 1 секунду команд

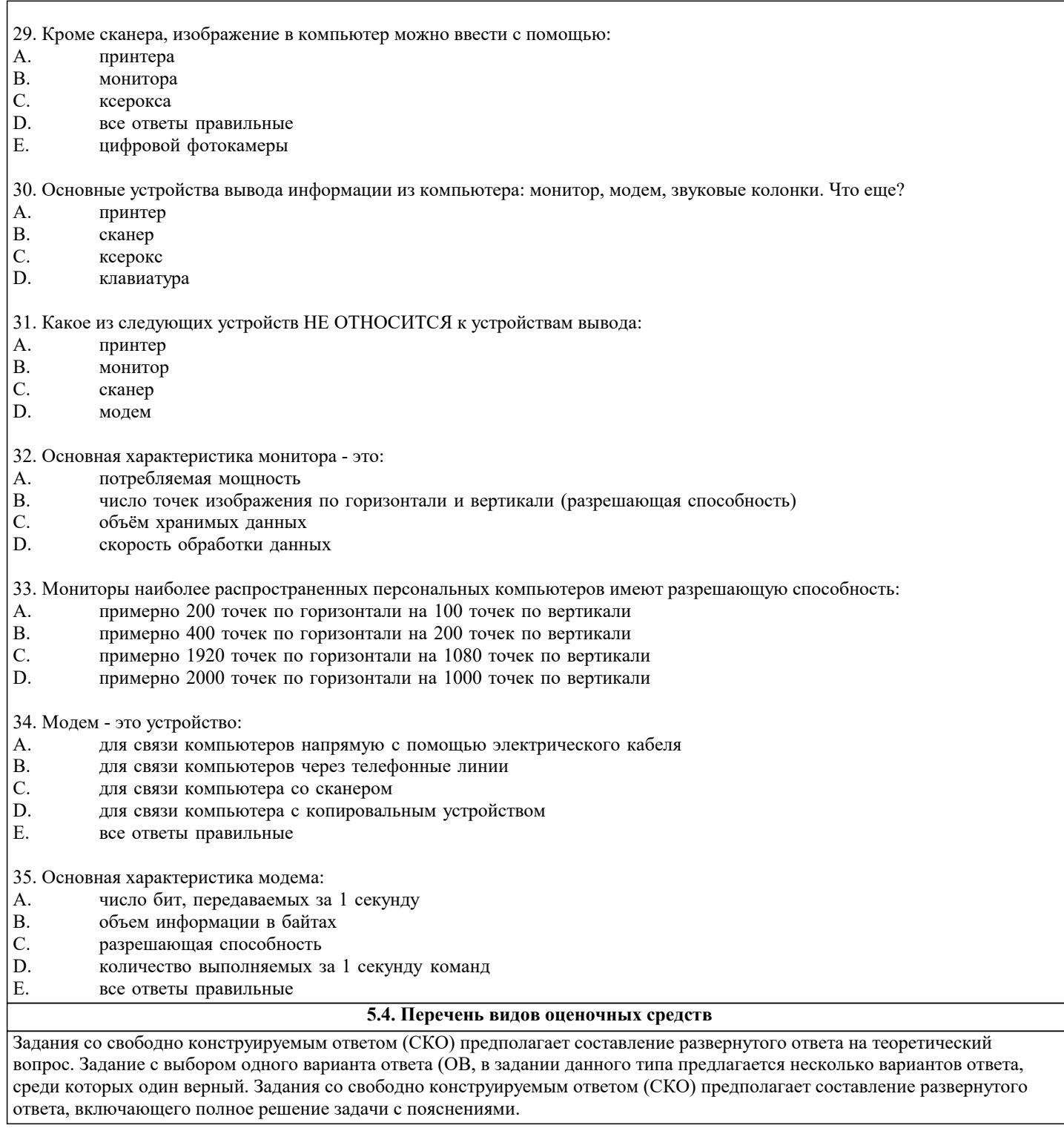

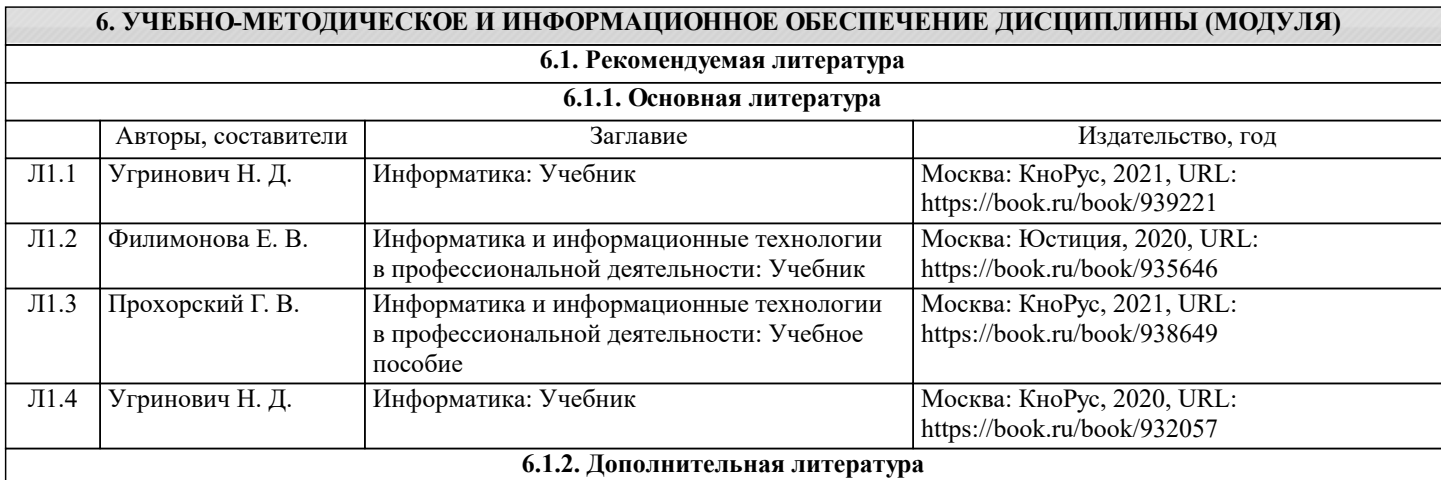

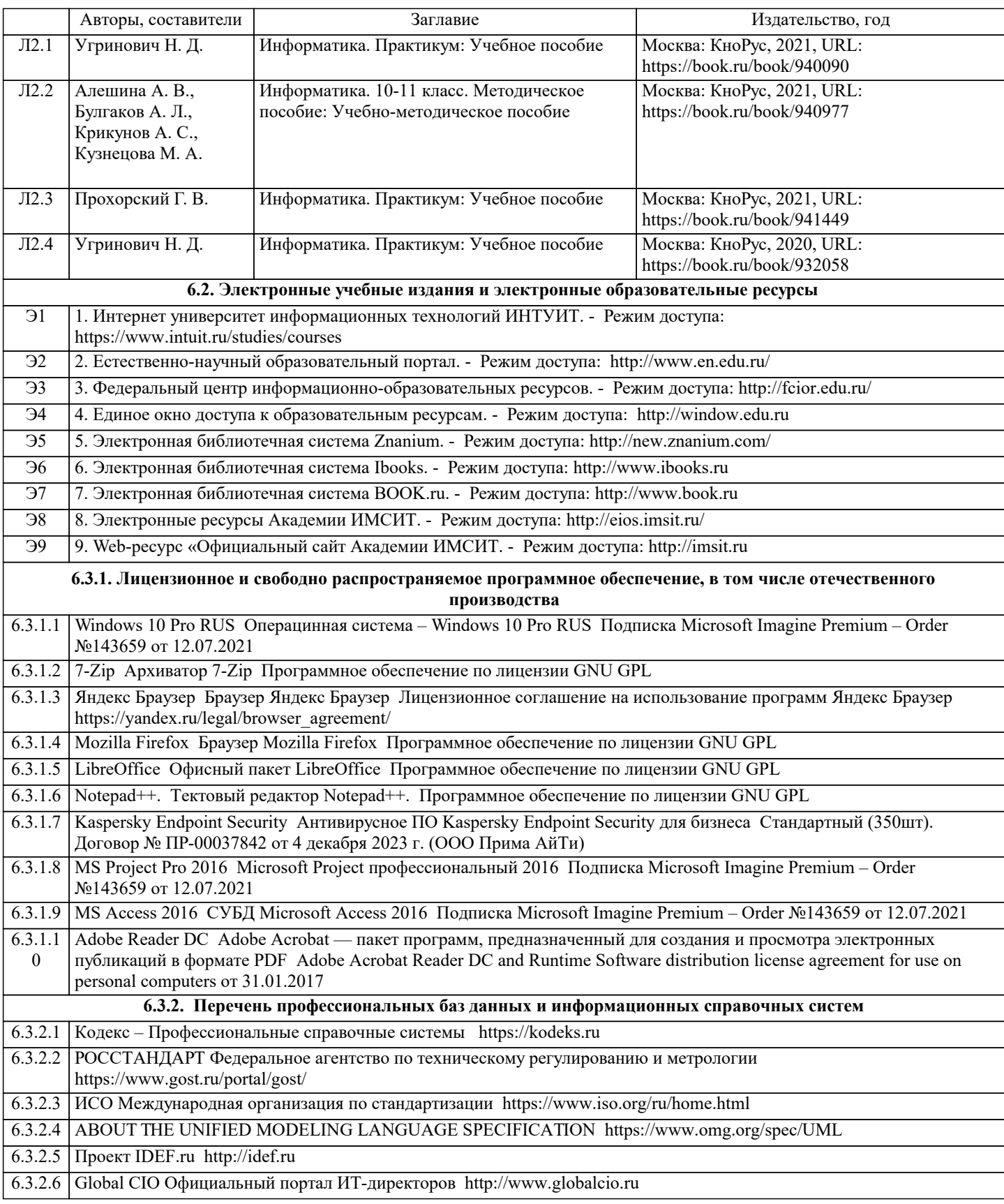

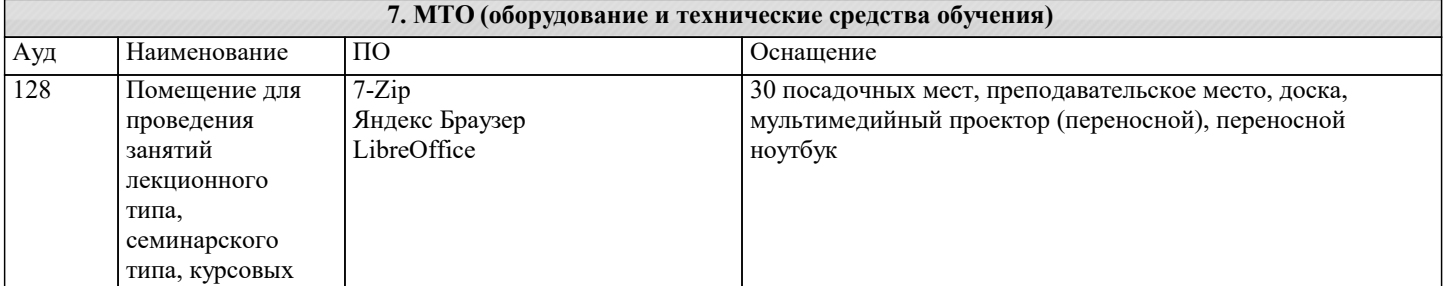

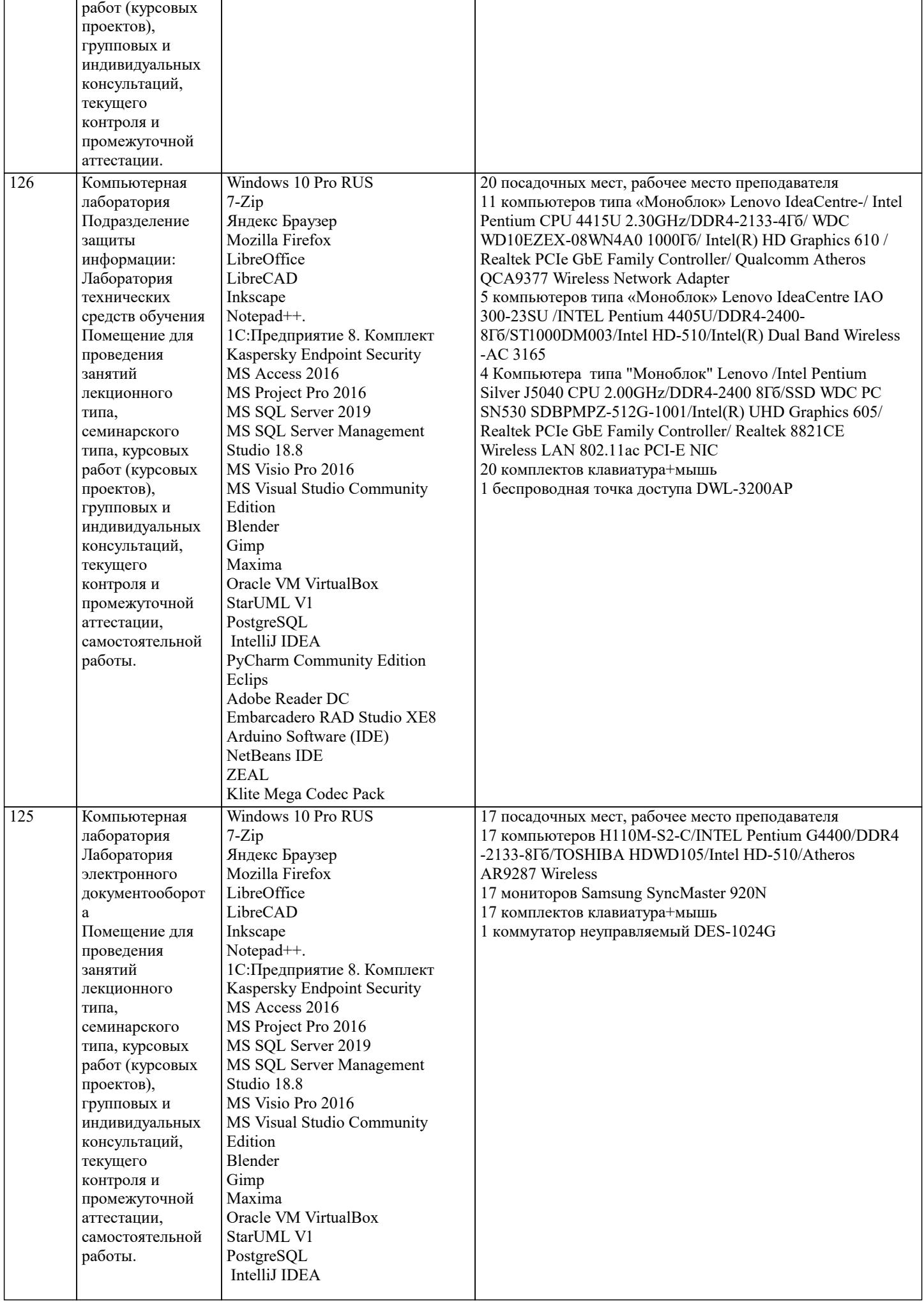

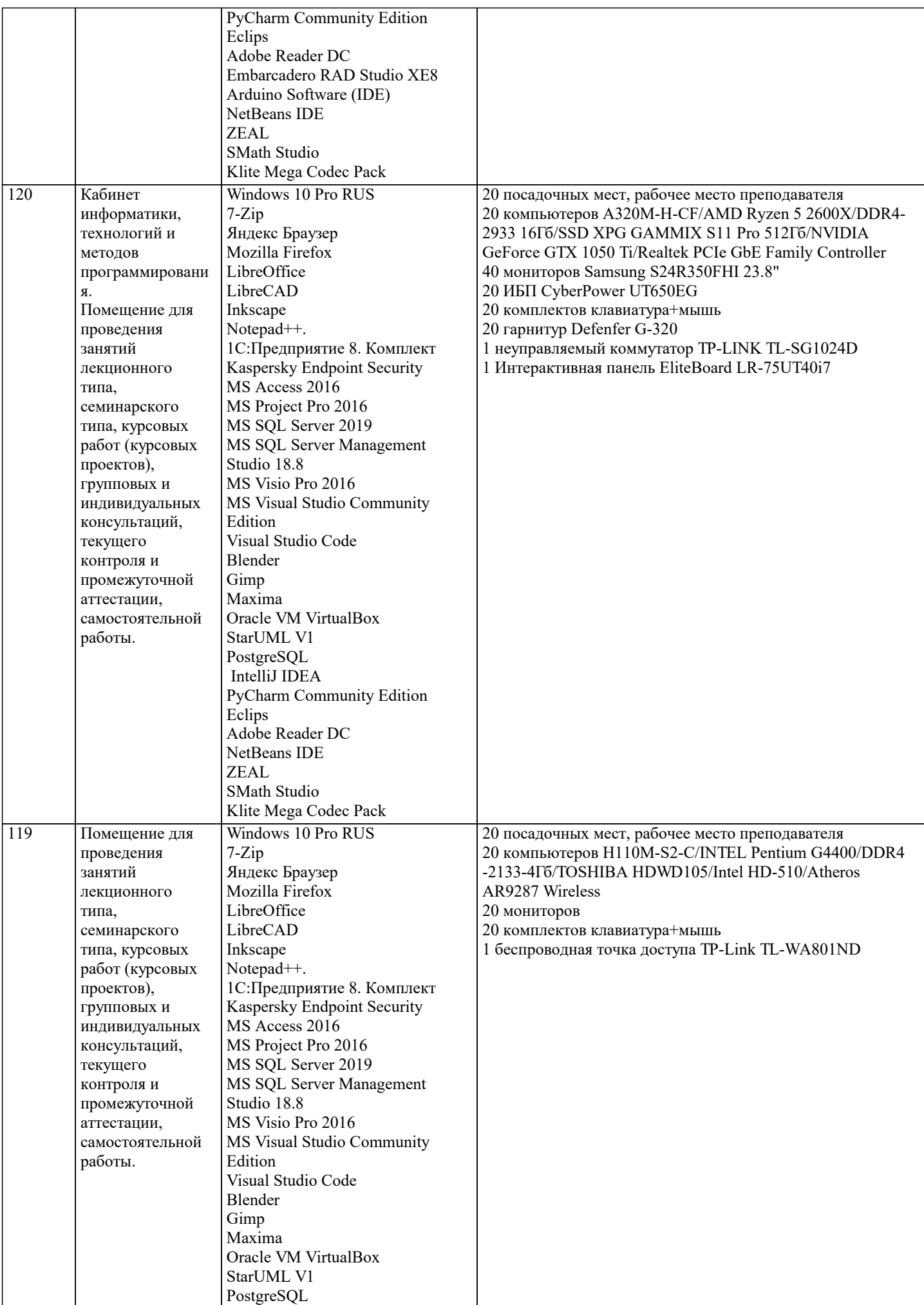

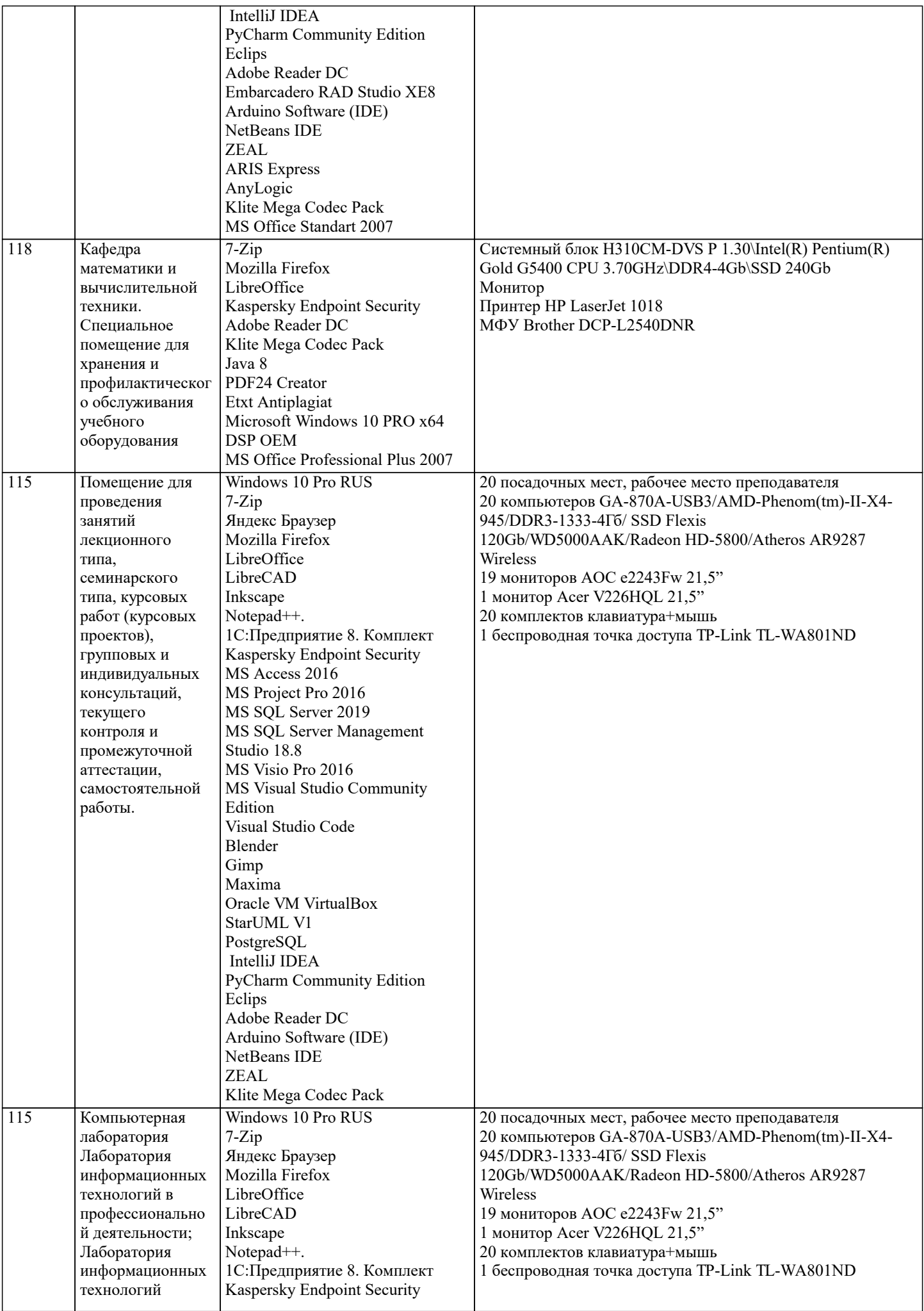

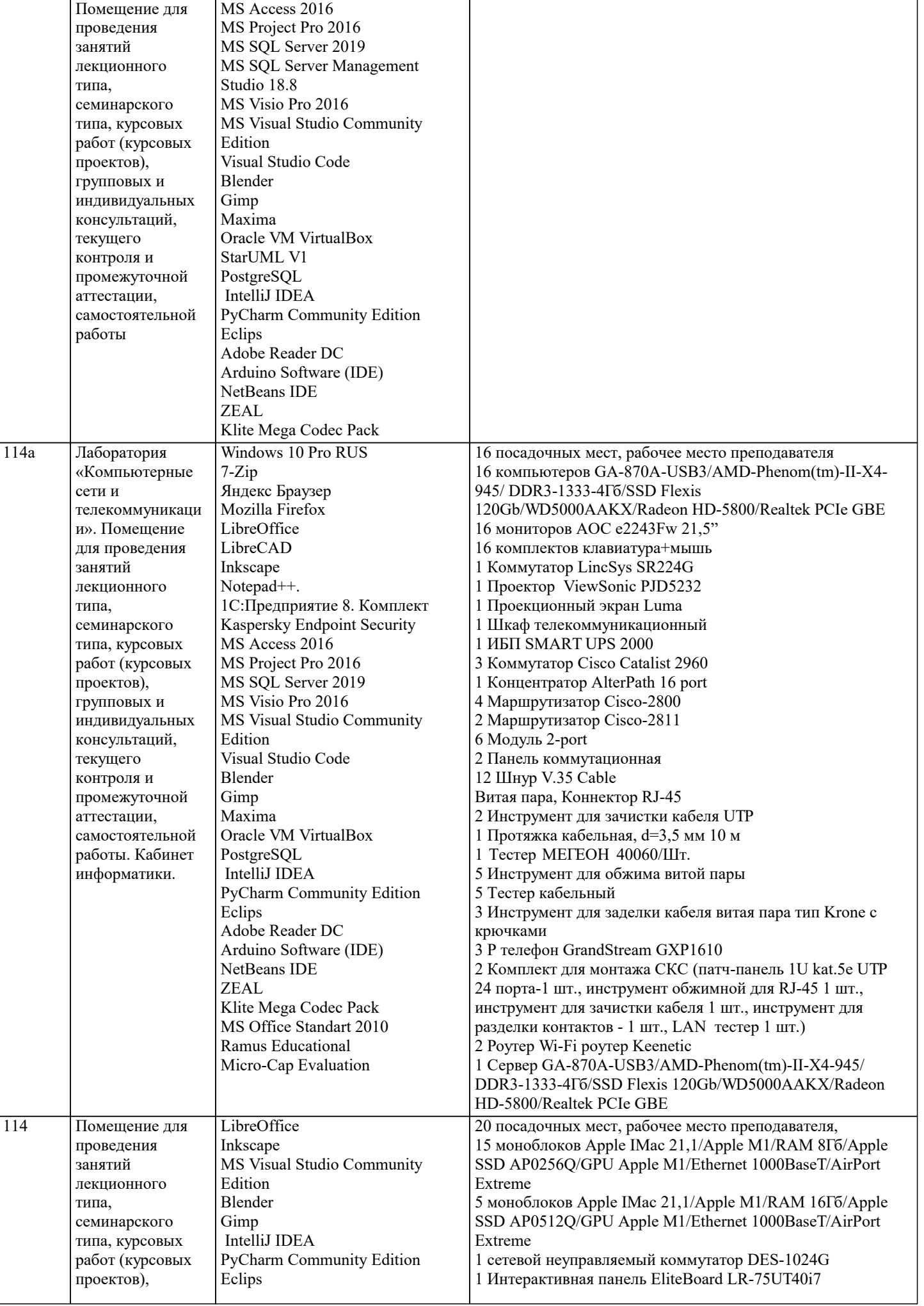

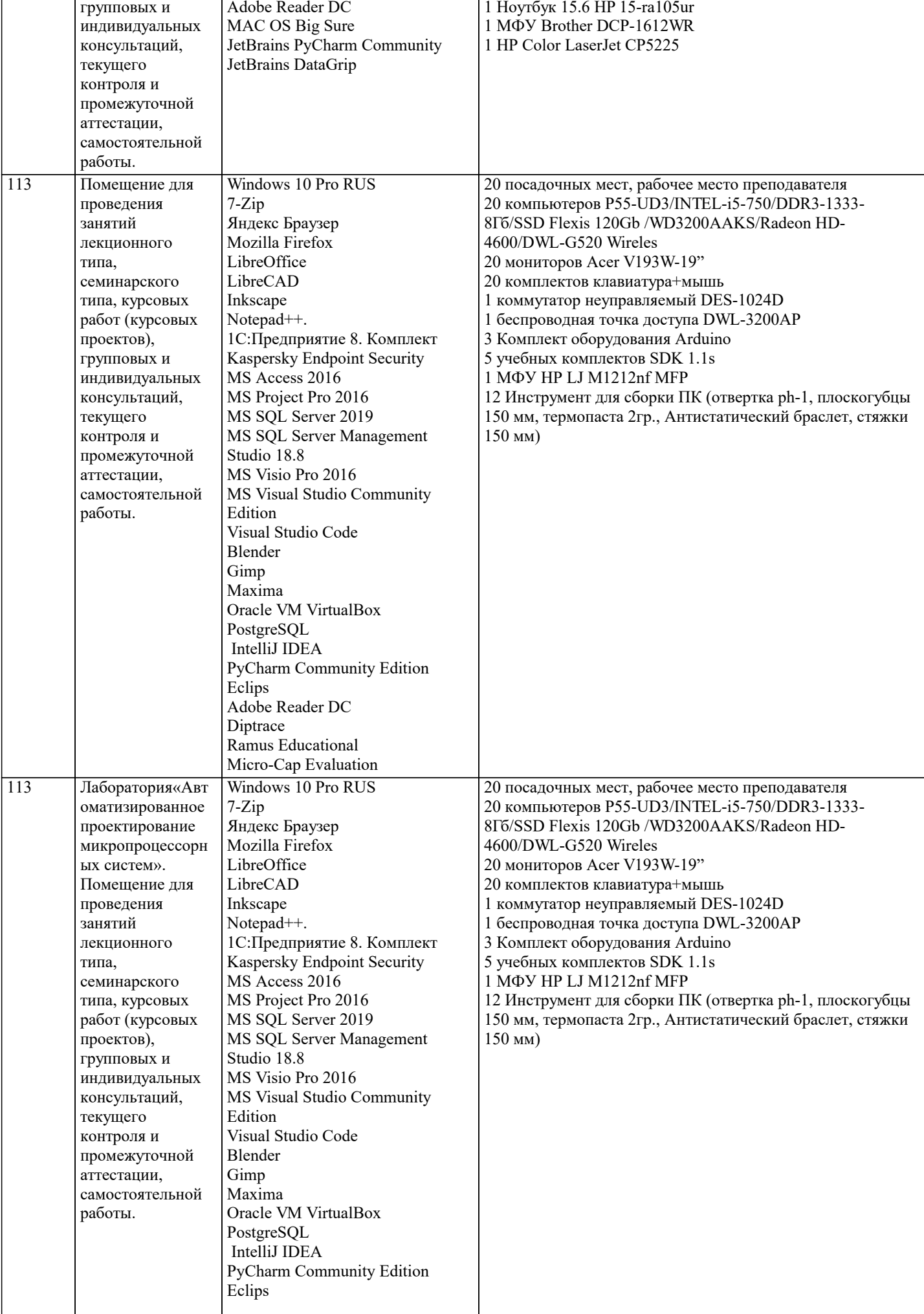

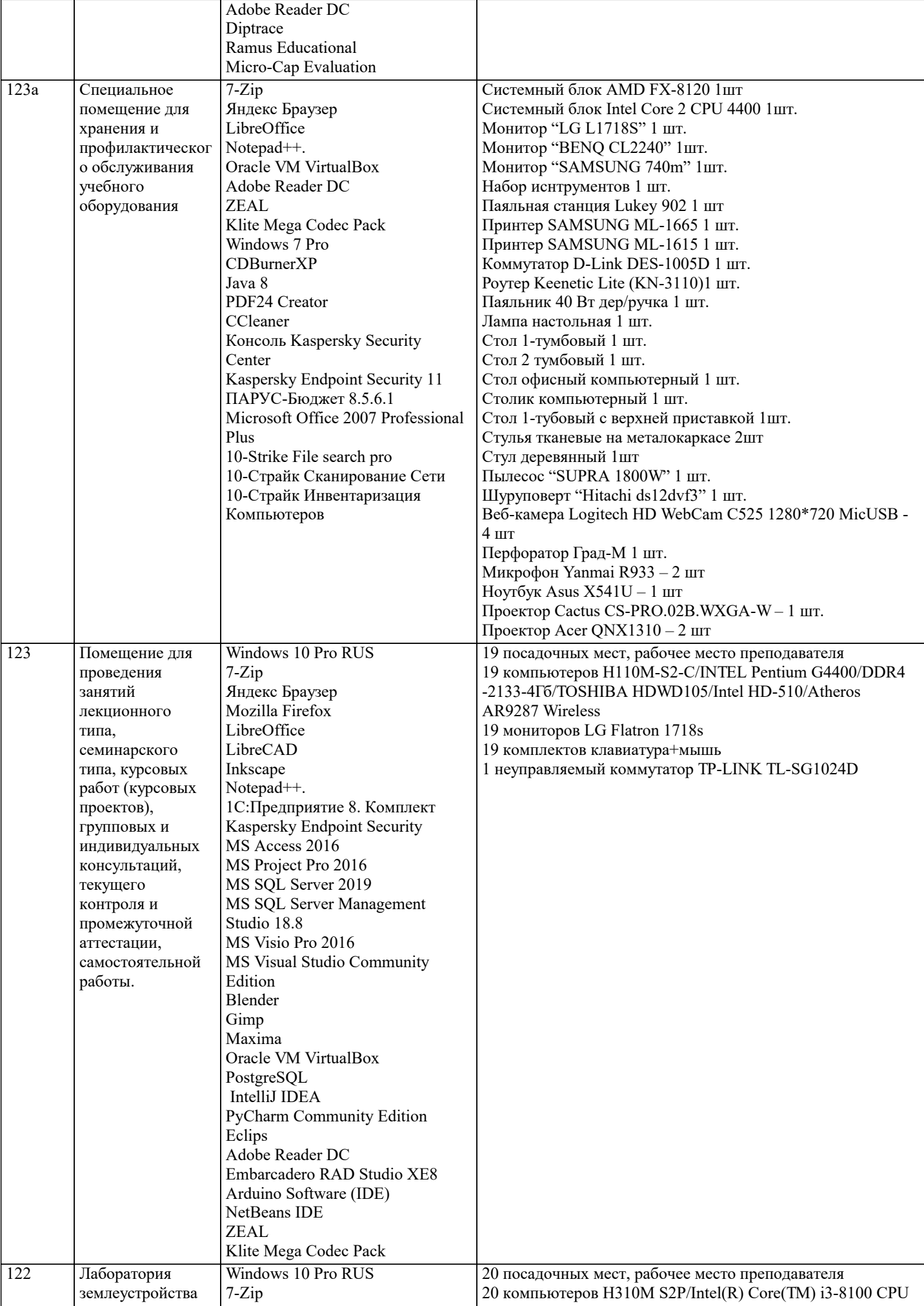

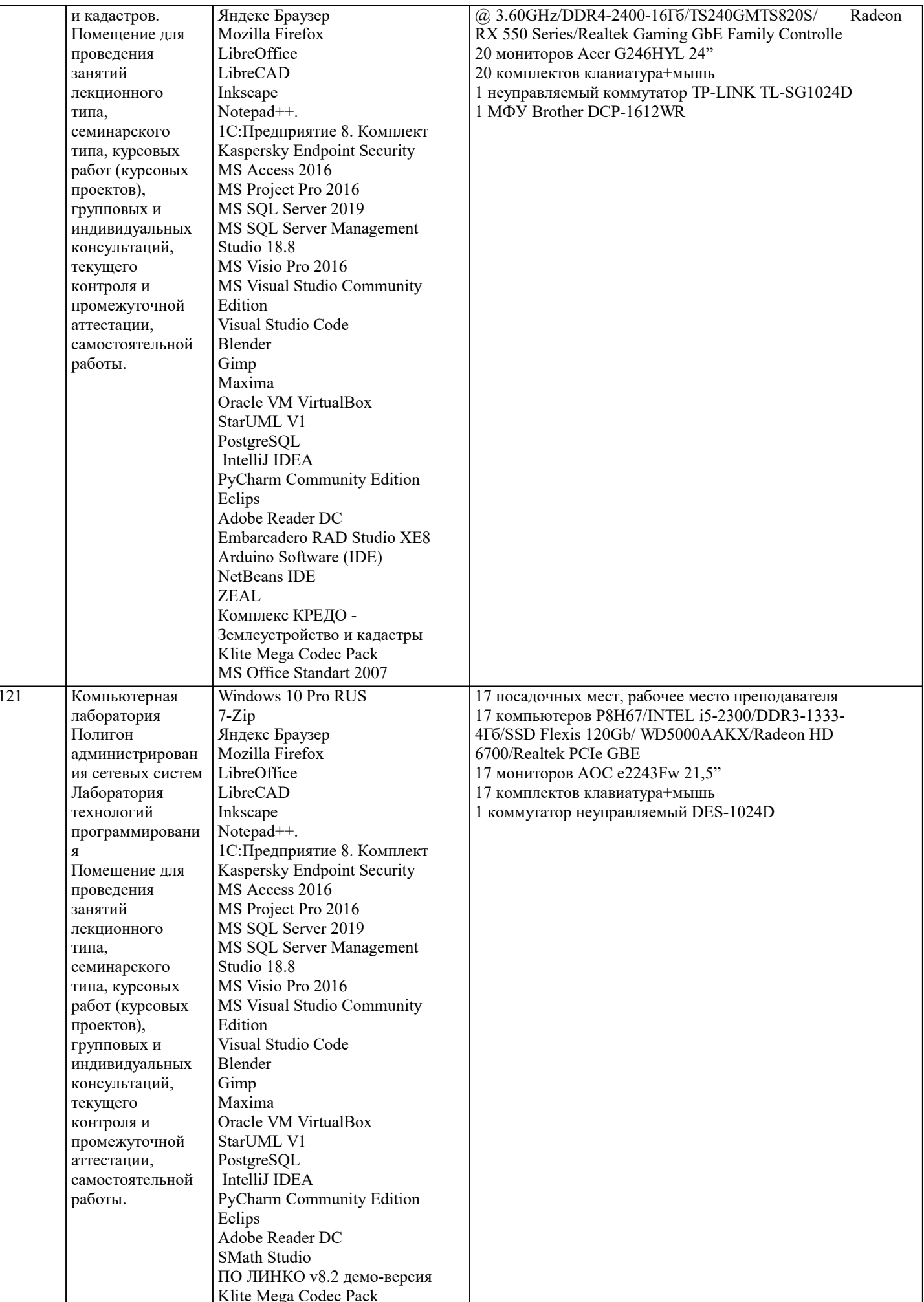

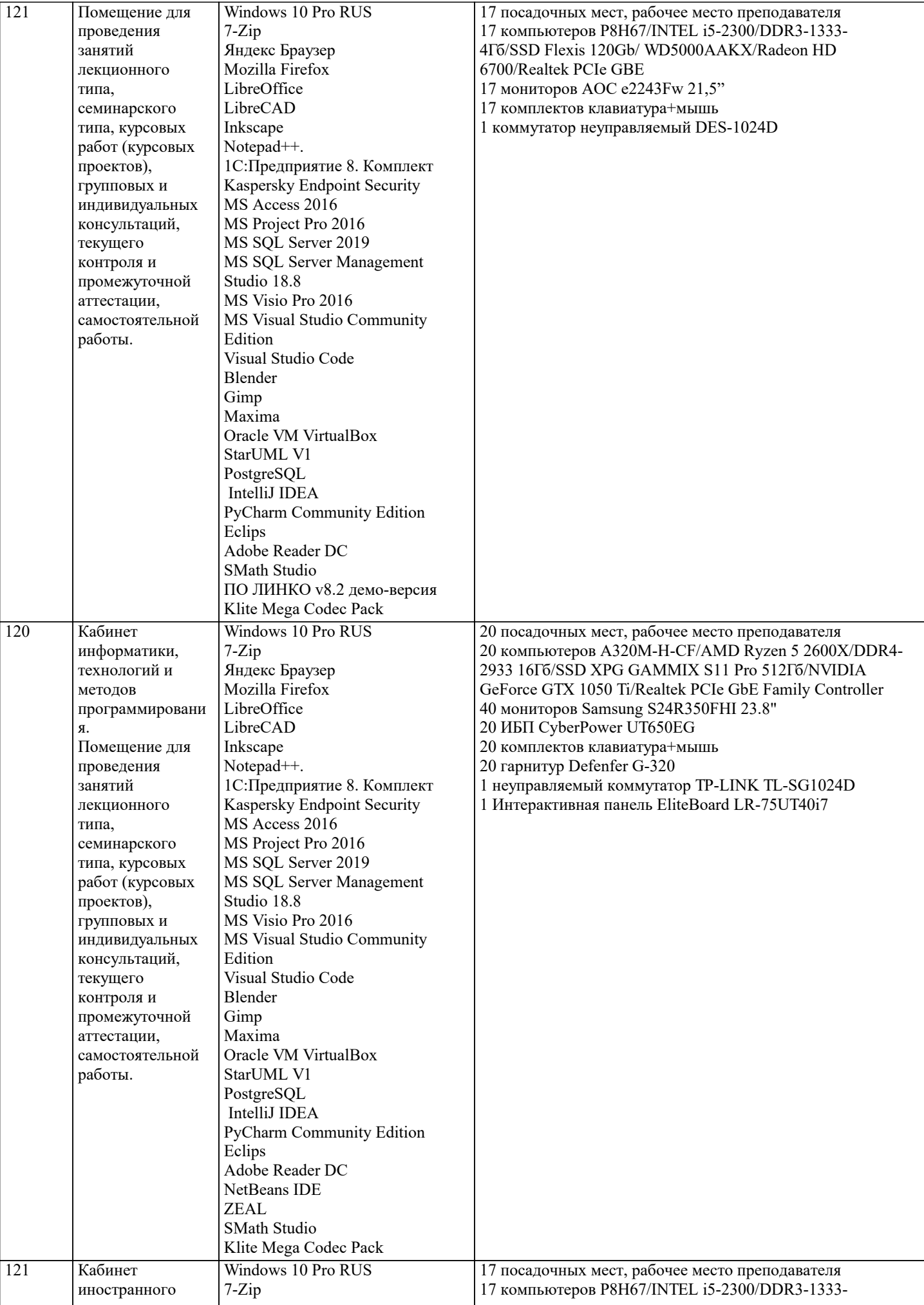

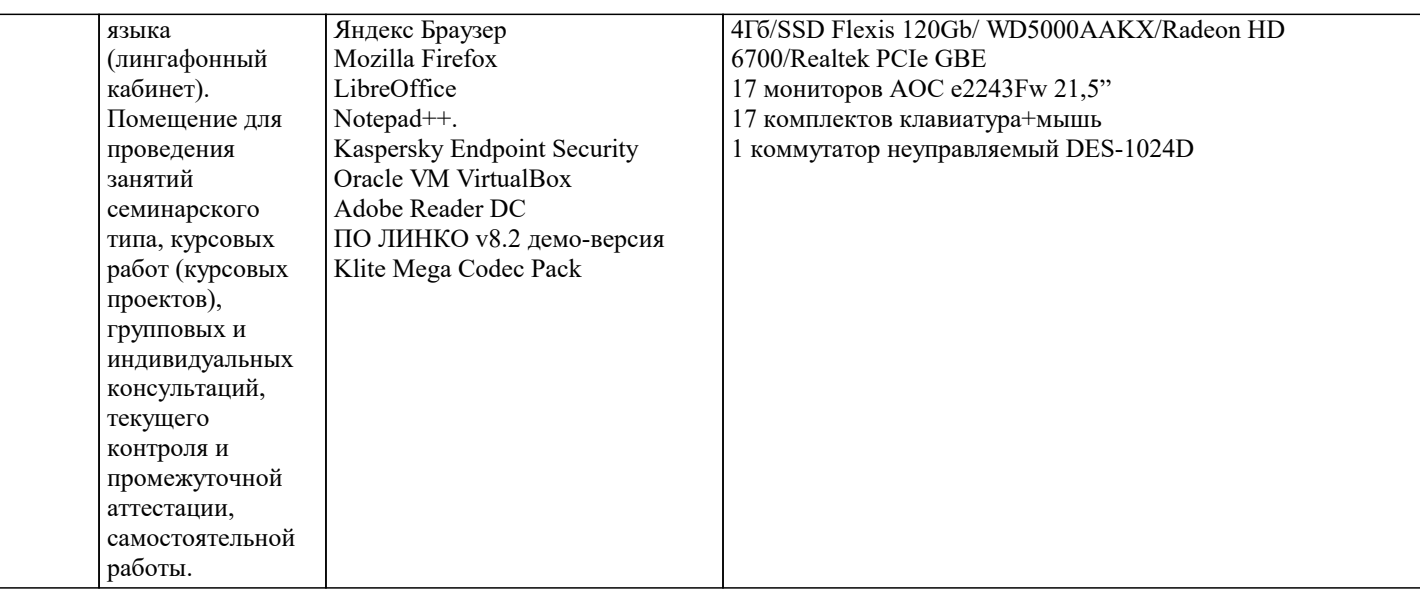

## 8. МЕТОЛИЧЕСКИЕ УКАЗАНИЯ ЛЛЯ ОБУЧАЮШИХСЯ ПО ОСВОЕНИЮ ЛИСПИПЛИНЫ (МОЛУЛЯ)

В соответствии с требованиями ФГОС ВО по направлению полготовки реализация компетентностного полхола предусматривает использование в учебном процессе активных и интерактивных форм проведения занятий (разбор конкретных задач, проведение блиц-опросов, исследовательские работы) в сочетании с внеаудиторной работой с целью формирования и развития профессиональных навыков обучающихся.

Лекционные занятия дополняются ПЗ и различными формами СРС с учебной и научной литературой В процессе такой работы студенты приобретают навыки «глубокого чтения» - анализа и интерпретации текстов по методологии и методике дисциплины.

Учебный материал по дисциплине «Высокопроизводительные вычислительные системы». разделен на логически завершенные части (модули), после изучения, которых предусматривается аттестация в форме письменных тестов, контрольных работ.

Работы оцениваются в баллах, сумма которых дает рейтинг каждого обучающегося. В баллах оцениваются не только знания и навыки обучающихся, но и их творческие возможности: активность, неординарность решений поставленных проблем. Каждый модуль учебной дисциплины включает обязательные виды работ – лекции, ПЗ, различные виды СРС (выполнение домашних заданий по решению задач, подготовка к лекциям и практическим занятиям).

Форма текущего контроля знаний - работа студента на практическом занятии, опрос. Форма промежуточных аттестаций контрольная работа в аудитории, домашняя работа. Итоговая форма контроля знаний по модулям – контрольная работа с задачами по материалу модуля.

Методические указания по выполнению всех видов учебной работы размещены в электронной образовательной среде акалемии.

Методические указания и материалы по видам учебных занятий по дисциплине:

Вил учебных занятий, работ - Организация леятельности обучающегося Лекция - Написание конспекта лекций: кратко, схематично, последовательно фиксировать основные положения, выводы, формулировки, обобщения, отмечать важные мысли, вылелять ключевые слова, термины. Проверка терминов, понятий с помошью энциклопелий, словарей, справочников с выписыванием толкований в тетрадь. Обозначить вопросы, термины, материал, который вызывает

трудности, попытаться найти ответ в рекомендуемой литературе, если самостоятельно не удаётся разобраться в материале, необходимо сформулировать вопрос и задать преподавателю на консультации, на практическом занятии.

Практические занятия - Конспектирование источников. Работа с конспектом лекций, подготовка ответов к контрольным вопросам, просмотр рекомендуемой литературы, работа с текстом. Выполнение практических задач в инструментальных средах. Выполнение проектов. Решение расчётно-графических заданий, решение задач по алгоритму и др.

Самостоятельная работа - Знакомство с основной и дополнительной литературой, включая справочные издания,

зарубежные источники, конспект основных положений, терминов, сведений, требующихся для запоминания и являющихся основополагающими в этой теме. Составление аннотаций к прочитанным литературным источникам и др.

## 9. МЕТОДИЧЕСКИЕ УКАЗАНИЯ ОБУЧАЮЩИМСЯ ПО ВЫПОЛНЕНИЮ САМОСТОЯТЕЛЬНОЙ РАБОТЫ

Основными задачами самостоятельной работы студентов, являются: во-первых, продолжение изучения дисциплины в домашних условиях по программе, предложенной преподавателем; во-вторых, привитие студентам интереса к технической и математической литературе, инженерному лелу. Изучение и изложение информации, полученной в результате изучения научной литературы и практических материалов, предполагает развитие у студентов как владения навыками устной речи, так и способностей к четкому письменному изложению материала.

Основной формой контроля за самостоятельной работой студентов являются практические занятия, а также еженедельные консультации преподавателя.

Практические занятия – наиболее подходящее место для формирования умения применять полученные знания в практической деятельности.

При подготовке к практическим занятиям следует соблюдать систематичность и последовательность в работе. Необходимо сначала внимательно ознакомиться с содержанием плана практических занятий. Затем, найти в учебной литературе

соответствующие разделы и прочитать их. Осваивать изучаемый материал следует по частям. После изучения какой-либо темы или ее отдельных разделов необходимо полученные знания привести в систему, связать воедино весь проработанный материал.

При подведении итогов самостоятельной работы преподавателем основное внимание должно уделяться разбору и оценке лучших работ, анализу недостатков. По предложению преподавателя студент может изложить содержание выполненной им письменной работы на практических занятиях